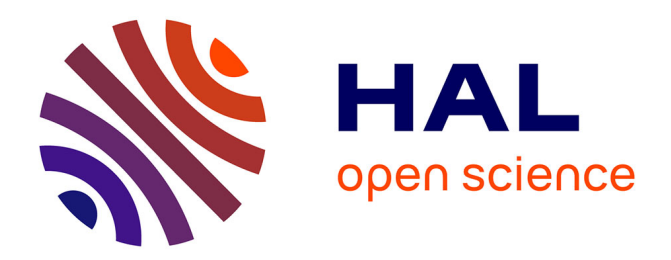

# **Modélisation 3D d'inductances planar pour l'électronique de puissance**

Laurent Taylor, Xavier Margueron, Yvonnick Le Menach, Philippe Le Moigne

# **To cite this version:**

Laurent Taylor, Xavier Margueron, Yvonnick Le Menach, Philippe Le Moigne. Modélisation 3D d'inductances planar pour l'électronique de puissance. Symposium de Génie Électrique 2014, Jul 2014, Cachan, France. hal-01065210

# **HAL Id: hal-01065210 <https://hal.science/hal-01065210>**

Submitted on 18 Sep 2014

**HAL** is a multi-disciplinary open access archive for the deposit and dissemination of scientific research documents, whether they are published or not. The documents may come from teaching and research institutions in France or abroad, or from public or private research centers.

L'archive ouverte pluridisciplinaire **HAL**, est destinée au dépôt et à la diffusion de documents scientifiques de niveau recherche, publiés ou non, émanant des établissements d'enseignement et de recherche français ou étrangers, des laboratoires publics ou privés.

# Modélisation 3D d'Inductances Planar pour l'Électronique de Puissance

Laurent TAYLOR∗†, Xavier MARGUERON∗†, Yvonnick LE MENACH∗‡, Philippe LE MOIGNE∗†

<sup>∗</sup> Universite Lille Nord de France, F-59000 Lille, France

† ECLille, L2EP, CS20048, 59651 Villeneuve d'Ascq, France

‡ Université Lille 1, L2EP, F-59650 Villeneuve d'Ascq, France

RÉSUMÉ – La pré-détermination des valeurs de pertes et d'inductances est nécessaire à l'élaboration de composants magnétiques performants pour l'électronique de puissance. Leurs caractéristiques propres, variant en fonction de la fréquence, doivent être déterminées de manière précise sur une large gamme de fréquences, idéalement jusqu'à 30MHz pour tenir compte des aspects CEM. Dans la littérature, des simulations éléments finis 2D sont largement utilisées pour ce type de calcul. Ces modélisations servent généralement de référence pour le développement de modèles analytiques, notamment pour le cas spécifique des pertes cuivre. L'étude en 3D de ce type de composant est encore très peu développée car elle engendre des problèmes de modélisation, de ressources informatiques et de temps de calcul. Dans cet article la comparaison en termes de performances et de précisions pour des modèles d'inductances planar en 2D et en 3D est présentée. Les résultats obtenus sont comparés à des mesures d'impédances sur des prototypes.

#### *Mots-clés – Pertes cuivre, Modélisation, Composant planar.*

#### 1. INTRODUCTION

Les récents développements autours des composants et des structures d'Électronique de Puissance (EP) ont permis une augmentation de l'efficacité énergétique, des fréquences de découpage et des densités d'intégrations (volumique et massique) des convertisseurs statiques. Ces améliorations sont essentielles, notamment pour les secteurs de l'automobile, de l'aéronautique ou encore des télécommunications. En conservant les technologies actuelles cette évolution risque de se confronter à une limitation dans les prochaines années [\[1\]](#page-6-0). Au cœur des convertisseurs, les composants passifs (inductances, transformateurs et condensateurs), sont une des limites à cette intégration de puissance.

Pour ce qui concerne les composants magnétiques, les composants planar sont une solution intéressante pour contourner cette limitation. Ils sont de plus en plus utilisés dans les convertisseurs d'électronique de puissance notamment dans les systèmes embarqués ou autres applications autour du transport. En effet, comparés aux composants bobinés classiques, les inductances et transformateurs planars permettent un gain notable en matière de volume et de masse. De plus fortes densités de puissance peuvent donc être obtenues via leur utilisation[\[2,](#page-6-1) [3\]](#page-6-2). L'autre avantage de ce type de composant est la faible dispersion obtenue sur leurs caractéristiques propres en raison de leur processus de fabrication. Pour ces raisons, la technologie planar est une candidate potentielle pour l'augmentation de l'intégration des convertisseurs d'EP. D'un point de vue pratique, ces composants possèdent des différences importantes entre leurs grandeurs géométriques (hauteur, largeur et longueur). Cette singularité leur confère de meilleures pertes mais pose de réels problèmes en matière de modélisation de leur comportement avec des outils numériques classiques. En effet, pour simuler des variations de résistance et d'inductance en Haute Fréquence (HF), les maillages réalisés doivent être très fins ( $\simeq 20 \mu m \approx 30 MHz$ ) afin de prendre en compte les effets de peau et de proximité, ce qui nécessite un code de calcul performant et des ressources informatiques importantes.

L'objectif de cet article est de s'intéresser à la problématique de la modélisation numérique des composants planar. Dans la littérature, de nombreux articles [\[4](#page-6-3)[–9\]](#page-6-4) comparent des approches analytiques à des modèles numériques 2D pour le calcul des pertes cuivre dans les transformateurs. Bien que ces modèles analytiques présentent une erreur relativement faible en Basse Fréquence (BF), celle-ci augmente très fortement avec la fréquence et peut atteindre plus de 20%[\[4\]](#page-6-3). Une des causes d'erreurs est l'espacement entre conducteurs car il remet en question l'hypothèse 1D sur la direction du champ magnétique utilisée pour développer les modèles analytiques. Les modèles numériques 2D peuvent alors être utilisés pour pallier ce problème. Des différences subsistes toutefois entre les simulations numériques et les mesures sur composants réels [\[4,](#page-6-3) [5\]](#page-6-5) car ces modèles restent simplistes, ne prenant pas en compte les effets dues à la 3ème dimension. Des modélisations 3D de transformateurs ou d'inductances planar sont présentes dans la littérature [\[7\]](#page-6-6) mais aucune ne s'intéresse aux répartitions des courants, et donc des pertes, dans ce type de composants. La mise en œuvre de telles simulations étant extrêmement chronophage et nécessitant un code de calcul et des ressources informatiques performants, il peut être intéressant de répondre à cette question simple : l'approche 3D est-elle nécessaire ou les modèles 2D sont-ils suffisant ?

Dans cet article, des simulations 2D et 3D sont donc réalisées et les caractéristiques des composants (R & L) sont comparées à des mesures d'impédances pour tenter de répondre à cette question. Après une rapide introduction aux problématiques de la modélisation des composants magnétiques, des simulations de modèles 2D/3D de circuits imprimés (PCB) sont comparés à des mesures d'impédances pour différents prototypes. Dans un second temps, le matériau magnétique est ajouté pour des comparaisons 2D/3D avant de conclure sur l'intérêt de la 3D pour la modélisation de composants planar.

# 2. PROBLÉMATIQUE DE LA MODÉLISATION DES COMPO-SANTS MAGNÉTIQUES

D'un point de vue analytique, la méthode de Dowell [\[10\]](#page-6-7) est la plus utilisée pour le calcul des pertes cuivre dans les transformateurs d'EP. Elle permet de regrouper les conducteurs d'un même enroulement par couches afin d'estimer leurs variations de résistance en les assimilant à des plaques infinies. Cette hypothèse unidimensionnelle (1D) a constitué la base pour le développement de nombreux modèles analytiques [\[6\]](#page-6-8). La comparaison de ces différents modèles montre que la méthode de Dowell est plus précise dans la majorité des cas mais peut être insuffisante lorsque la géométrie ou la fréquence ne sont pas adaptées [\[4\]](#page-6-3). Ces approches analytiques, utilisées pour les composants bobinés classiques, ne peuvent donc pas être appliquées directement aux composants planars à cause de considérations géométriques. En effet, l'erreur augmente augmente très fortement lorsque le rapport entre la longueur et la largeur de la section des conducteurs est élevé.

Les méthodes numériques, quant à elles, peuvent être utilisées en 2D [\[4\]](#page-6-3), comme la méthode des éléments finis par exemple. Ces modèles, assez simples, ne permettent pas de prendre en compte l'intégralité de la géométrie du composant. En effet, la répartition des densités de courant ou du champ magnétique n'est déterminée que dans la fenêtre de bobinage. Ceci peut introduire une erreur non négligeable dans les résultats obtenus. Dans [\[7\]](#page-6-6), une modélisation complète par décomposition du problème en une série de simulations 2D est proposée. Elle permet d'affiner le modèle sans atteindre la complexité des modélisations 3D. Parmi les méthodes numériques citons la méthode PEEC [\[11\]](#page-6-9) qui permet le calcul rapide des pertes cuivre dans une inductance sans matériau magnétique. La prise en compte des matériaux magnétiques avec la méthode  $\mu$ PEEC [\[12\]](#page-6-10) est assez récente et ne permet encore qu'une modélisation 2D du problème tandis que la méthode PEEC-BIM [\[13\]](#page-6-11) permet de tenir compte d'effets 3D mais dans le cas de noyau toriques (fenêtre de bobinage circulaire) .

Dans notre étude, une modélisation 3D complète de 3 inductances différentes est présentée. Ces composants possèdent respectivement 2, 4 et 8 tours réparties sur 2 couches de PCB (Fig[.1\)](#page-2-0). Les conducteurs ont une épaisseur de 35  $\mu$ m. Toutes les simulations sont réalisées en régime harmonique à l'aide de la méthode des éléments finis en formulation  $(T, \Omega)$  [\[14\]](#page-6-12). Les composants sont enfermés dans une boîte d'air cubique de 10cm de côté. Le champ magnétique H est imposé tangentiel aux surfaces extérieures de la boite. Un courant de valeur efficace 1A traverse le composant et un maillage très fin des conducteurs est utilisé pour simuler les variations de résistances en HF (jusqu'à 30MHz). Pour atteindre ces résultats un serveur de calcul est utilisé pour effectuer les différentes simulations. Le facteur limitant les simulations 3D en HF est la quantité de RAM nécessaire au processus de calcul, ainsi en fonction de la complexité des modèles des maillages plus ou moins fins sont obtenus. À titre d'exemple, le nombre d'inconnues atteint 1.9M (avec l'utilisation de 40Go de RAM) pour un maillage d'une taille de  $14\mu$ m dans les conducteurs de l'inductance 2 tours.

# 3. CALCUL DES PERTES CUIVRE SANS MATÉRIAU MAGNÉ-**TIQUE**

Dans cette section le matériau magnétique n'est pas modélisé. Trois prototypes d'inductances planar sont modélisés sous *Code\_Carmel3D* pour l'étude de leurs pertes cuivre (Fig[.2\)](#page-2-1). Ces

<span id="page-2-0"></span>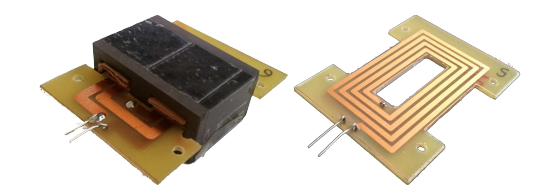

Fig. 1. Inductance planar de 4 tours sur PCB double couche et PCB planar de 8 tours

modèles possèdent différents nombre de tours (respectivement 2,4 et 8) et différentes valeurs de largeur de piste (respectivement 1.5mm, 3mm et 7mm) toujours répartis sur 2 couches de PCB . Ces 3 modèles vont permettre d'étudier la variabilité des résultats en fonction de la géométrie. Le comportement électromagnétique du PCB en epoxy n'est pas pris en compte. De ce fait, les pertes dans ce matériau sont négligées devant les pertes cuivre. Les effets capacitifs ne sont pas non plus considérés. Dans la suite, seules les simulations de l'inductance 4 tours sont présentées elles permettent de mieux visualiser les effets 3D.

<span id="page-2-1"></span>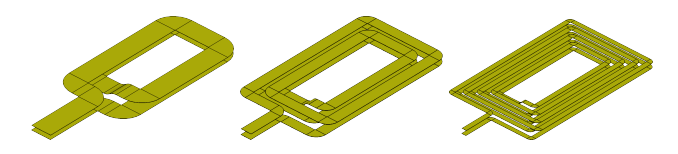

Fig. 2. Modélisation de PCB planar de 2, 4 et 8 tours, d'épaisseur 35  $\mu$ m et d'écartement entre conducteur de 1.5mm

## *3.1. Analyse des pertes Joules locales*

# *3.1.1. Évolution en fonction de la fréquence*

L'utilisation de simulations 2D présente un avantage en termes de calcul mais requière des pertes homogène dans le composant. Cette hypothèse est largement vérifiée en BF comme on peut le voir sur la Fig[.3.](#page-3-0) La densité de pertes cuivre  $\rho_{cu} = \mathbf{J} \cdot \mathbf{E}$  est représentée le long du conducteur. Avec l'augmentation de la fréquence, on observe une concentration des courants sur les extrémités des conducteurs. Cette concentration ne remet pas en cause le principe d'homogénéisation comme on peut le voir pour f=100kHz. La concentration des courants dans les angles augmente les pertes dans les conducteurs mais ne représente qu'une part assez faible des pertes totale. Un effet supplémentaire apparaît en HF dans la partie de cuivre dépassant du noyau magnétique (communément appelé tête de bobine). On peut estimer, que pour la spire de 4 tours à 1MHz, les simulations 2D donneront un calcul correcte des pertes sur environ de 25% de l'ensemble du composant. Cela correspond à la partie centrale ou la répartition des pertes ne varie que pas.

L'étude du courant volumique réel  $J_r$ , (Fig[.4\)](#page-3-1), permet de cerner l'origine de l'évolution de la répartition des pertes dans les têtes de bobines en HF. Sur cette figure un zoom sur un coin intérieur de la spire est effectué. Comme le présente le tracé de champ du vecteur  $J_r$ , l'effet de proximité entre spires entraine la formation de boucles de courants. Un courant circulant dans le sens opposé se retrouve sur une large partie des conducteurs intérieurs. Cet effet ne se produit que lorsque le conducteur est de largeur (l) assez grande devant l'épaisseur de peau ( $\delta < l$ ). Cela engendre une modification de la répartition des pertes et donc l'augmentation de ces dernières.

<span id="page-3-0"></span>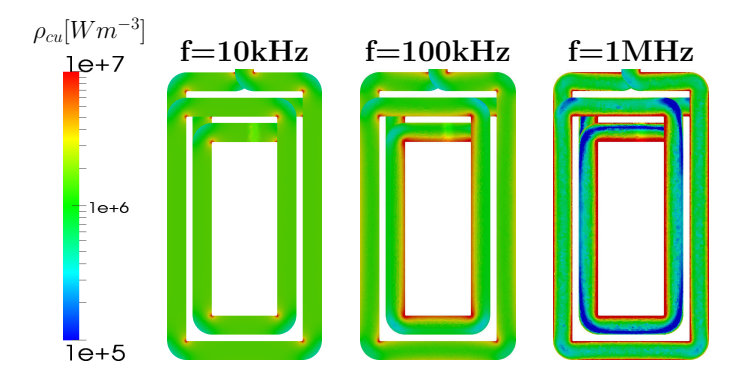

Fig. 3. Répartition de la densité de pertes cuivre en fonction de la fréquence pour un PCB de 4 tours.

<span id="page-3-1"></span>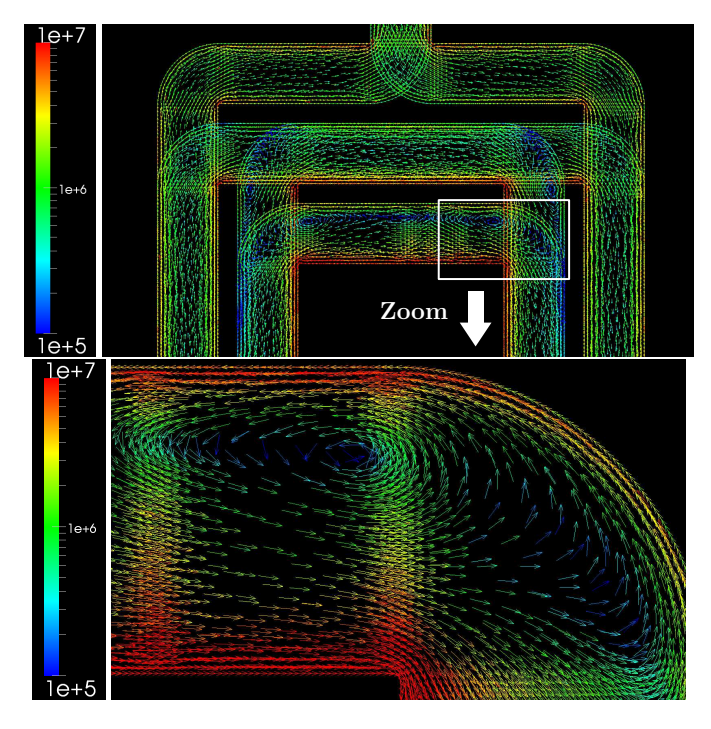

Fig. 4. Répartition de la densité de courant volumique réelle  $J_r$  pour un PCB de 4 tours à 1MHz

# *3.1.2. Variations suivant la largeur*

Nous allons maintenant étudier l'évolution des pertes suivant la largeur de la piste. Sur la Fig[.5](#page-3-2) l'intervalle de variation de la répartition de la densité de pertes cuivre le long du conducteur est représenté en fonction de x. Le centre du système de coordonnées correspond au centre du composant. La répartition moyenne est présentée ainsi que les résultats de la modélisation 2D. Comme les capacités de calcul, en particulier la mémoire, ne sont pas illimitées, un maillage moins fin en 3D est obtenu par rapport à son équivalant 2D. Cette différence de finesse de maillage explique l'allure des résultats. On remarque que même si les pertes sont assez bien calculées sur le bord intérieur et extérieur de l'inductance, l'écart avec la valeur moyenne est plus prononcé entre les deux conducteurs.

#### *3.1.3. Variations suivant la longueur de la spire*

Pour quantifier l'écart entre les simulations 2D et 3D, la densité moyenne de pertes cuivre  $\langle \rho_{cu}(x) \rangle$  est calculée le long d'une droite de direction y pour connaitre l'évolution des pertes le long du composant. La figure [6](#page-3-3) présente la répartition de pertes à 1MHz. On remarque une bonne estimation des pertes

<span id="page-3-2"></span>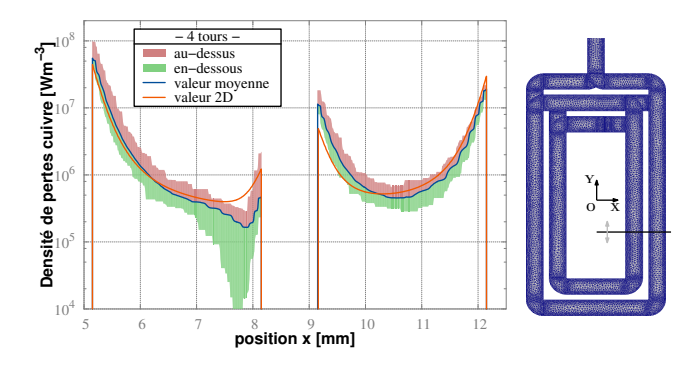

Fig. 5. Répartition de la densité de pertes cuivre en fonction de x le long des conducteurs pour un PCB de 4 tours à 1MHz

<span id="page-3-3"></span>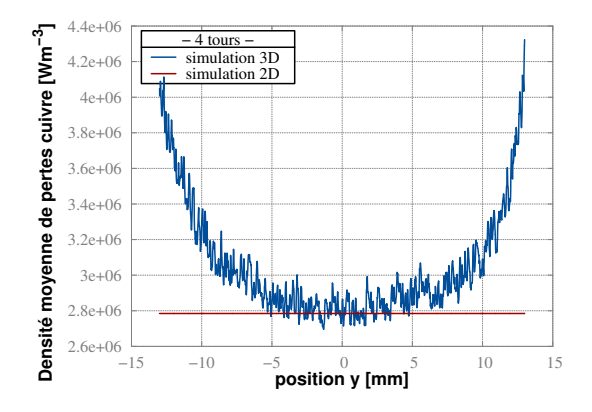

Fig. 6. Variation de la densité moyenne de pertes cuivre en fonction de y pour un PCB de 4 tours à 1MHz, comparaison avec la modélisation 2D

par la modélisation 2D pour l'intervalle  $y \in [-5mm : 5mm]$ . En dehors de cette intervalle, les effets de bord augmentent les pertes de 50% aux extrémités. On a alors une sous-estimation des pertes avec le modèle 2D, ce qui est cohérent avec les résultats présentés dans la littérature. La fluctuation de  $\langle \rho_{cu}(x) \rangle$ est liée au maillage du composant.

# *3.2. Calcul global*

D'un point de vue pratique, les pertes fer dans le matériau magnétique nous empêchent d'extraire directement, via des mesures d'impédances, la variation de résistance due aux pertes cuivre. Dans [\[5\]](#page-6-5), une méthode de mesure par calorimètre est appliquée à une inductance planar. Les pertes cuivre sont alors séparées des pertes fer et une erreur d'environ 10% est obtenue entre mesures et simulations. Pour s'affranchir de ce problème de mesure, on s'intéresse uniquement à la partie circuit imprimé, sans le matériau magnétique (fig[.1\)](#page-2-0)

La mesure sur prototype est nécessaire pour valider les résultats des simulations numériques. La résistance et l'inductance des différents PCB planars sont mesurées avec un analyseur d'impédance HP4294A sur une plage de fréquences de [40Hz-30MHz]. L'étude locale permet d'identifier les sources d'écart entre les différentes simulations. L'étude de l'impact global d'une modélisation 3D sur le calcul des pertes dans le composant est réalisée en utilisant l'expression de la résistance relative  $F_r$  et de l'erreur relative  $\varepsilon_r$  définies dans [\(1\)](#page-3-4) et [\(2\)](#page-4-0) respectivement.

<span id="page-3-4"></span>
$$
F_r = \frac{R_{AC}}{R_{DC}}
$$
 avec,  $R_{AC} = R(f)$  et  $R_{DC} = R(f = 0)$  (1)

<span id="page-4-0"></span>
$$
\epsilon_r = \frac{|Fr_{measure} - Fr_{simu}|}{Fr_{measure}} \tag{2}
$$

La figure [7](#page-4-1) montre que les simulations 2D sous-estiment la résistance, par rapport à la 3D, entre 100kHz et 30MHz. Une erreur de plus de 10% est alors commise sur la détermination de la résistance et donc des pertes cuivre. L'écart entre les simulations et la mesure, visible à partir de 5MHz peut être imputé plusieurs causes :

- La capacité parasite  $C_p$ , présente entre les couches supérieures et inférieures du PCB, interfère avec la mesure de  $F_r$ . Il y a résonance avec l'inductance à environ 80MHz. On peut donc estimer que la plage de validité des mesures s'étend jusqu'à 8MHz. Pour des fréquences supérieures,  $C_p$  a pour effet d'augmenter la valeur de résistance mesurée. L'utilisation d'un calorimètre est nécessaire pour pouvoir mesurer de manière indépendante  $F_r$  et  $C_p$  des mesures. Ce phénomène explique l'erreur relative supérieures à 20% des simulations 2D et 3D lorsque f > 10MHz.
- Le maillage est lui aussi source d'erreurs pour les simulations dans cette gamme de fréquence. En effet, la dimension des éléments atteint  $60 \mu m$  pour le maillage 3D contre  $10\mu$ m pour le 2D. Pour la simulation 3D,  $F_r$  est donc sousestimé à partir de 8MHz. Cela explique la différence entre les simulations et l'augmentation de  $\varepsilon_r$ .

<span id="page-4-1"></span>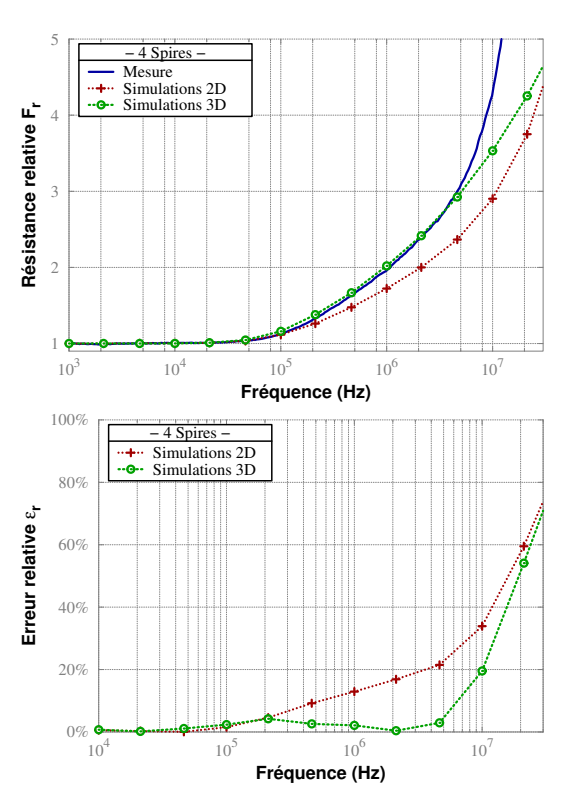

Fig. 7. Comparaison entre mesure et simulations 2D/3D pour un circuit imprimé 4 tours (a) résistance relative  $F_r$  et (b) erreur relative  $\varepsilon_r$ .

Les valeurs d'inductances sont présentées dans le tableau [1.](#page-4-2) Les paramètres  $L_{\rm x}^{mes}$ ,  $L_{\rm x}^{2D}$  et  $L_{\rm x}^{3D}$  sont associés à la mesure, la simulation 2D et la 3D respectivement. De plus  $L_{\text{BF}}$  correspond à l'inductance en BF et  $L_{HF}$  en HF. La longueur moyenne utilisée pour comparer les simulations est déterminé à partir de la valeur de la résistance des composants. La simulation du PCB 2 tours présente une erreur relative ( $\varepsilon_{\text{\tiny{xF}}}$ ) élevée. Cela est lié à une différence entre le prototype et le modèle, en particulier au niveau des connections du composant. Pour les autres prototypes,  $\varepsilon_{\rm F}$  reste en dessous de 2.2% en 3D alors qu'elle monte à 16% avec une approche 2D.

Tableau 1. Valeurs d'inductance (nH)

<span id="page-4-2"></span>

| $f=100Hz$ | ~mes<br><b>BF</b>  | $L_{\text{\tiny BF}}^{\text{\tiny 2D}}$                   | $\varepsilon_{\text{\tiny BF}}^{\text{\tiny 2D}}(\%)$ | $L_{\text{\tiny BF}}^{\text{\tiny 3D}}$                   | $(\%)$                                           |
|-----------|--------------------|-----------------------------------------------------------|-------------------------------------------------------|-----------------------------------------------------------|--------------------------------------------------|
| 2 tours   | 157                | 212                                                       | 35                                                    | 174                                                       | 10                                               |
| 4 tours   | 586                | 582                                                       | 0.6                                                   | 588                                                       | 0.3                                              |
| 8 tours   | 2310               | 1989                                                      | 16                                                    | 2260                                                      | 2.1                                              |
| $f=10MHz$ | $L_{\rm HF}^{mes}$ | $L_{\scriptscriptstyle\rm HF}^{\scriptscriptstyle\rm 2D}$ | $\varepsilon^{\text{2D}}_{\text{HF}}(\%)$             | $L_{\scriptscriptstyle\rm HF}^{\scriptscriptstyle\rm 3D}$ | $\varepsilon_{\texttt{HF}}^{\texttt{3D}}$<br>(%) |
| 2 tours   | 143                | 193                                                       | 35                                                    | 152                                                       | 6.2                                              |
| 4 tours   | 541                | 545                                                       | 0.7                                                   | 538                                                       | $0.5\,$                                          |
| 8 tours   | 2220               | 1911                                                      | 14                                                    | 2170                                                      | $2.2\,$                                          |

# 4. CALCUL DES PERTES CUIVRE AVEC MATÉRIAU MAGNÉ-TIQUE

Dans cette section le matériau magnétique (2xE38/8/25-3F3) est ajouté au composant. Cela va introduire une modification de la répartition du champ magnétique autour du composant et des densités de courant dans les conducteurs. Concernant le noyau magnétique, on le considère sans pertes avec une caractéristique  $B = f(H)$  linéaire. Pour les simulations seules le cuivre est modélisé, les pertes dans l'epoxy et les effets capacitifs ne sont pas considérés. Les modèles étudiés sont présentés Fig[.8.](#page-4-3) Les paramètres des simulations précédentes sont de nouveaux utilisés.

<span id="page-4-3"></span>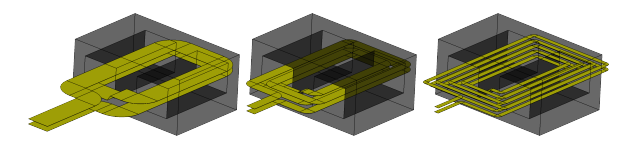

Fig. 8. Modélisation d'inductance planar de 2, 4 et 8 tours, d'épaisseur 35  $\mu$ m et d'écartement entre conducteur 1.5mm

# *4.1. Analyse des pertes Joules locales*

# *4.1.1. Évolution en fonction de la fréquence*

La figure [9](#page-5-0) présente l'évolution de la répartition des pertes avec la fréquence dans le cas d'une inductance planar. On observe une concentration des courants sur les bords des conducteurs comme c'était le cas sans le matériau magnétique. Cependant la répartition des pertes le long du composant est plus homogène. On peut estimer, en considérant la partie cuivre sous le matériau magnétique comme proche des simulations 2D, que pour la spire de 4 tours à 1MHz, les simulations 2D donneront une estimation correcte des pertes sur plus de 50% de l'ensemble du composant.

La carte de champ de  $J_r$ , à 1MHz, est représentée figure [10.](#page-5-1) Les boucles de courants sont moins importantes que pour le PCB seul. On retrouve un courant circulant dans le sens opposé mais dans une proportion moindre que dans le cas du PCB seul. Cet effet est plus marqué dans les têtes de bobine que sous le matériau magnétique car ce dernier permet de canaliser le champ magnétique généré par les spires et éviter que le flux magnétique généré par une spire et vue par une autre ne soit trop important.

#### *4.1.2. Variations suivant la largeur*

L'intervalle de variation de la répartition de la densité de perte cuivre  $\rho_{cu}(x)$  est représenté sur la Fig[.11](#page-5-2) en fonction de x pour

<span id="page-5-0"></span>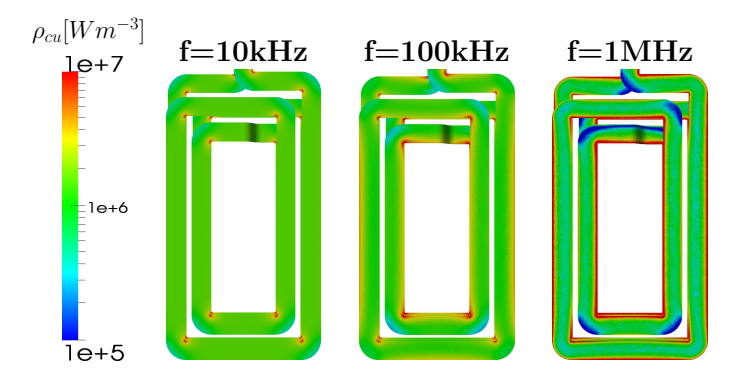

Fig. 9. Répartition de la densité de pertes cuivre en fonction de la fréquence pour une inductance de 4 tours.

<span id="page-5-1"></span>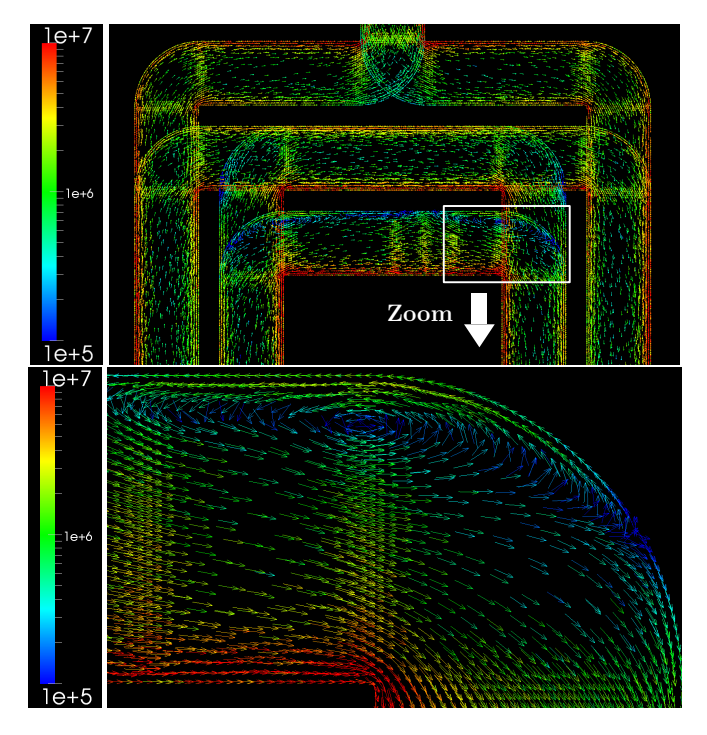

Fig. 10. Répartition de la densité de courant volumique réelle  $J_r$  pour une inductance 4 tours à 1MHz

plusieurs positions suivant y. La répartition moyenne est présentée ainsi que les résultats de la modélisation 2D. On peut noter que la valeur moyenne de la simulation 3D est assez proche de celle obtenue en 2D. Le matériau magnétique permet de diminuer la variation de  $\rho_{cu}(x)$  le long du conducteur.

<span id="page-5-2"></span>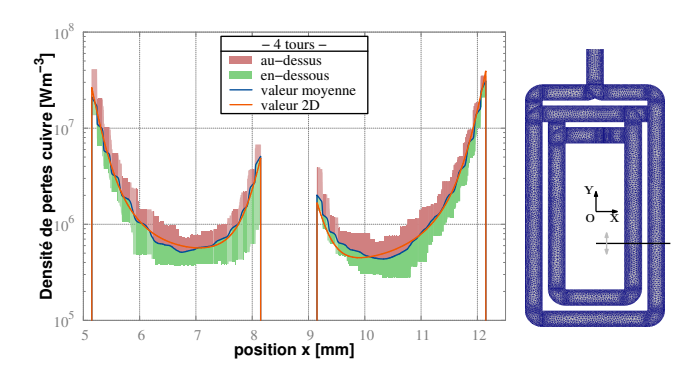

Fig. 11. Répartition de la densité de pertes cuivre en fonction de x le long des conducteurs pour une inductance de 4 tours à 1MHz

# *4.1.3. Variations suivant la longueur de la spire*

La figure [12](#page-5-3) présente la répartition des pertes à 1MHz. On remarque que la simulation 2D surestime de l'ordre 4.6% les pertes dans le composant pour un intervalle  $y \in [-10mm]$ : 13mm]. En dehors de cet intervalle les effets de bord augmentent  $\langle \rho_{cu}(x) \rangle$  avec une différence de plus de 10% avec la simulation 2D. Ces deux effets se compensent et diminuent l'écart entre les deux approches.

<span id="page-5-3"></span>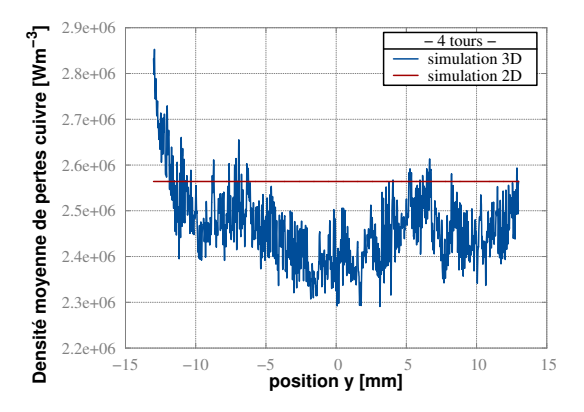

Fig. 12. Variation de la densité moyenne de pertes cuivre en fonction de y pour une inductance de 4 tours à 1MHz, comparaison avec la modélisation 2D

#### *4.2. Analyse globale*

Les résultats des simulations sont présentés Fig[.13.](#page-5-4) On remarque une différence de 5 à 10% entre les deux modèles pour une fréquence allant jusqu'à quelques MHz. Un écart important apparait pour les résultats à 30MHz. La modélisation 3D présente les mêmes défauts que pour les PCB planar.  $F_r$  est donc sous-estimé à partir de 8MHz. Cela explique la différence entre les simulations et l'augmentation de  $\varepsilon_r$ .

<span id="page-5-4"></span>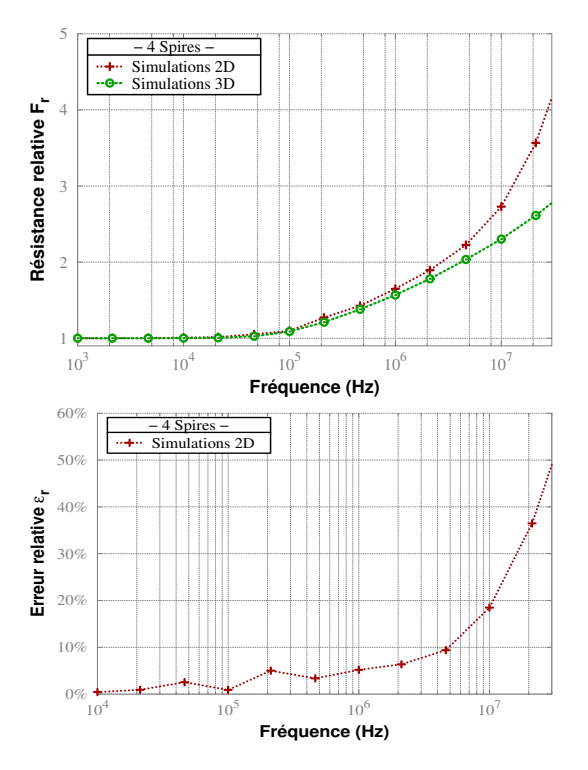

Fig. 13. Comparaison des résultats de simulations 2D/3D pour une inductance planar (a) résistance relative  $F_r$  et (b) erreur relative  $\varepsilon_r$ 

# *4.3. pré-conclusion 2D - 3D*

Les conclusions des simulations 2D et 3D sont résumés cidesous :

- L'augmentation des fréquences d'utilisation et du domaine de validité des modèles nous oblige à utiliser les outils numériques. En effet, les modèles analytiques ne sont pas précis lorsque la fréquence est trop importante (i.e. lorsque l'épaisseur de peau est du même ordre de grandeur que les dimensions des conducteurs) ou que la géométrie n'est pas adaptée.
- La modélisation 3D de PCB planar permet de calculer de manière précise ( $\varepsilon_r < 5\%$  pour  $f < 6$ MHz) les pertes cuivres dans les PCB planar. Le même calcul avec un modèle 2D voit son erreur augmenter à partir de 100kHz pour atteindre  $\varepsilon_r = 21\%$  à 5MHz. Lorsqu'un matériau magnétique est utilisé la différence entre les simulations est inférieur à 5%. Il est donc judicieux d'utiliser des modèles 3D lorsqu'on utilise une inductance à air (sans matériau magnétique) ou lorsque la précision demandée est importante.
- Concernant le calcul de l'énergie magnétique stocké, les simulations 3D montrent une grande précision ( $\varepsilon_{BF}^{3D} < 2.2\%$ ) que ce soit en BF ou en HF. Les calculs par modèles 2D perdent en précision lorsque le nombre de tours augmente car la répartition du champ magnétique dans les têtes de bobines n'est pas prise en compte.

### 5. CONCLUSION

Dans cet article, les valeurs de pertes cuivre et d'inductances de composants planar sont calculées sur une large plage de fréquences. Une modélisation fine 3D est effectuée et les résultats sont comparés à des mesures d'impédances sur composant réel ainsi qu'à une approche 2D. Les simulations 3D présentent de meilleurs résultats avec des erreurs inférieur à 5% jusqu'à plusieurs MHz. Le bobinage externe au composant magnétique est la source des différences entre les résultats. L'erreur commise par la modélisation 2D monte alors à plus de 10% à partir de 1MHz. Mais la modélisation complète du composant, son maillage et sa simulation requière plus de temps. Le matériau magnétique favorise l'homogénéisation des pertes et réduit l'écart entre les simulations.

## 6. RÉFÉRENCES

- <span id="page-6-0"></span>[1] Kolar, J.W. ; Drofenik, U. ; Biela, J. ; Heldwein, M.L. ; Ertl, H. ; Friedli, T. ; Round, S.D., *PWM Converter Power Density Barriers,* Power Conversion Conference - Nagoya, 2007. PCC '07 , vol., no., pp.P-9,P-29, 2-5 April 2007
- <span id="page-6-1"></span>[2] Ouyang, Z. ; Andersen, M., *Overview of Planar Magnetic Technology — Fundamental Properties,* Power Electronics, IEEE Transactions on , vol.PP, no.99, pp.1,1, Sep. 2013
- <span id="page-6-2"></span>[3] Quinn, C. ; Rinne, K. ; O'Donnell, T. ; Duffy, M. ; Mathuna, C.O., *A review of planar magnetic techniques and technologies,* Applied Power Electronics Conference and Exposition, 2001. APEC 2001. Sixteenth Annual IEEE , vol.2, no., pp.1175,1183 vol.2, 2001
- <span id="page-6-3"></span>[4] G.S. Dimitrakakis, E.C. Tatakis, *High-Frequency Copper Losses in Magnetic Components With Layered Windings,* Magnetics, IEEE Transactions on , vol.45, no.8, pp.3187,3199, Aug. 2009
- <span id="page-6-5"></span>[5] Han, Y., Eberle, W., & Liu, Y. F. , *A practical copper loss measurement method for the planar transformer in high-frequency switching converters,* Industrial Electronics, IEEE Transactions on, vol. 54, no 4, p. 2276-2287, 2007
- <span id="page-6-8"></span>[6] Reatti, A. ; Kazimierczuk, M.K., *Comparison of various methods for calculating the AC resistance of inductors,* Magnetics, IEEE Transactions on ,

vol.38, no.3, pp.1512,1518, May 2002

- <span id="page-6-6"></span>[7] J. Aime, B. Cogitore, G. Meunier, E. Clavel, Y. Marechal, *Numerical Methods for Eddy Currents Modeling of Planar Transformers,* Magnetics, IEEE Transactions on , vol.47, no.5, pp.1014,1017, May 2011
- [8] Podoltsev, A.D. ; Kucheryavaya, I.N. ; Lebedev, B.B., *Analysis of effective resistance and eddy-current losses in multiturn winding of high-frequency magnetic components,* Magnetics, IEEE Transactions on , vol.39, no.1, pp.539,548, Jan 2003
- <span id="page-6-4"></span>[9] Ningning Wang ; O'Donnell, T. ; O'Mathuna, C., *An Improved Calculation of Copper Losses in Integrated Power Inductors on Silicon,* Power Electronics, IEEE Transactions on , vol.28, no.8, pp.3641,3647, Aug. 2013
- <span id="page-6-7"></span>[10] Dowell, P.L., *Effects of eddy currents in transformer windings,* Electrical Engineers, Proceedings of the Institution of , vol.113, no.8, pp.1387,1394, August 1966
- <span id="page-6-9"></span>[11] Ruehli, Albert E., *Equivalent Circuit Models for Three-Dimensional Multiconductor Systems,* Microwave Theory and Techniques, IEEE Transactions on , vol.22, no.3, pp.216,221, Mar 1974
- <span id="page-6-10"></span>[12] Ngoc, H. B., Chazal, H., Lembeye, Y., Kéradec, J. P., & Schanen, J. L. (2013), *New* µ*PEEC formulation for modeling 2D core, transformer. Principles, academic and industrial applications.* APEC 2013.
- <span id="page-6-11"></span>[13] Kovacevic, I.F.; Friedli, T.; Musing, A.M.; Kolar, J.W., *Full PEEC Modeling of EMI Filter Inductors in the Frequency Domain,, Magnetics, IEEE* Transactions on , vol.49, no.10, pp.5248,5256, Oct. 2013
- <span id="page-6-12"></span>[14] Ren, Z. ; Razek, A., *Comparison of some 3D eddy current formulations in dual systems,* Magnetics, IEEE Transactions on , vol.36, no.4, pp.751,755, Jul 2000